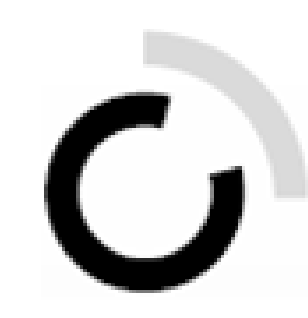

branche öffentliche verwaltung branche administration publique ramo amministrazione pubblica

## Les examens des années précédentes se trouvent dans le dossier « Partie c - Présentation » :

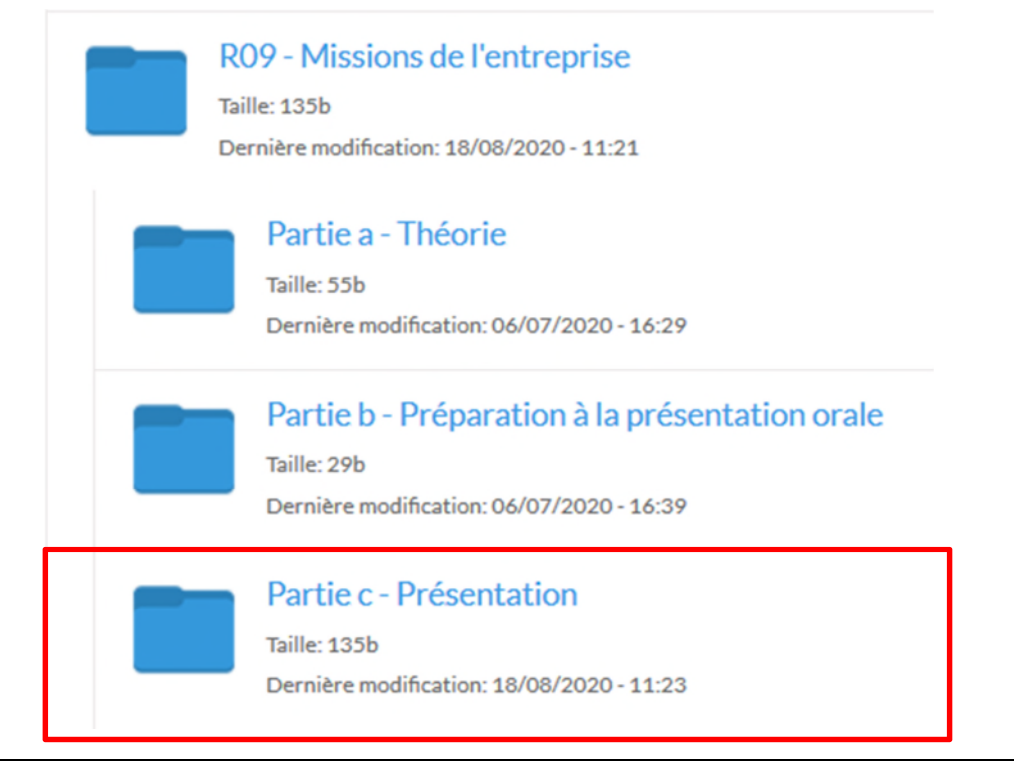